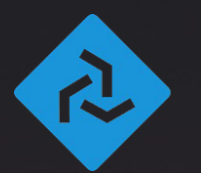

#### 2 FABRICENGINE®

#### **Fabric Engine and KL** LLVM for 3D Digital Content Creation

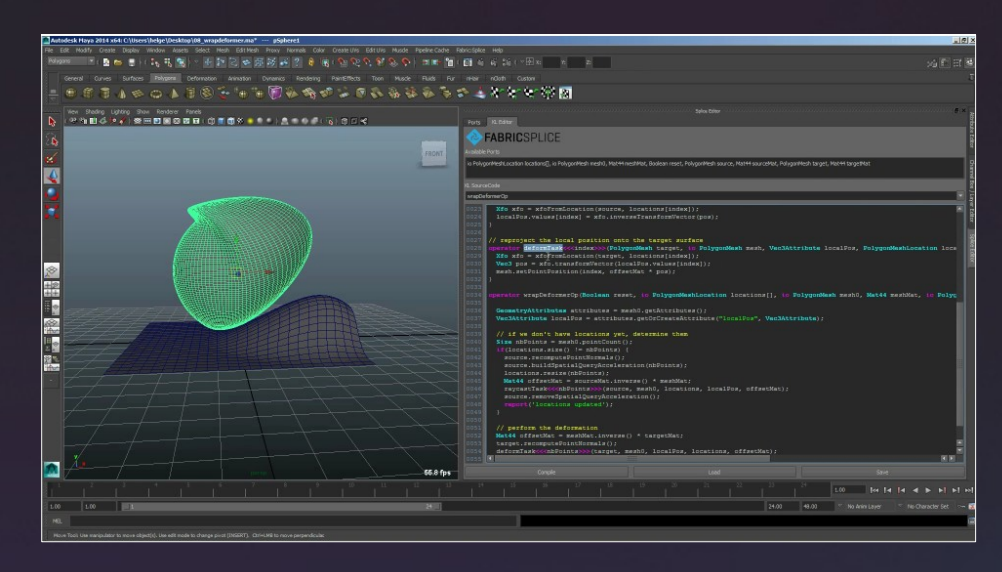

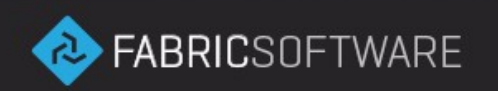

Andrew MacPherson – Core Engineer, Fabric Software Inc.

#### **The Plan**

- Overview of Fabric Engine
- Uses of LLVM within KL
- Looking forward

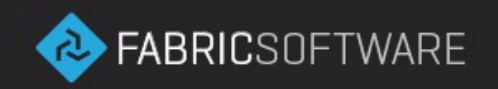

# **What is Fabric Engine?**

- Digital Content Creation (DCC) framework
- Standalone applications built on PySide

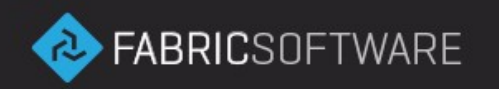

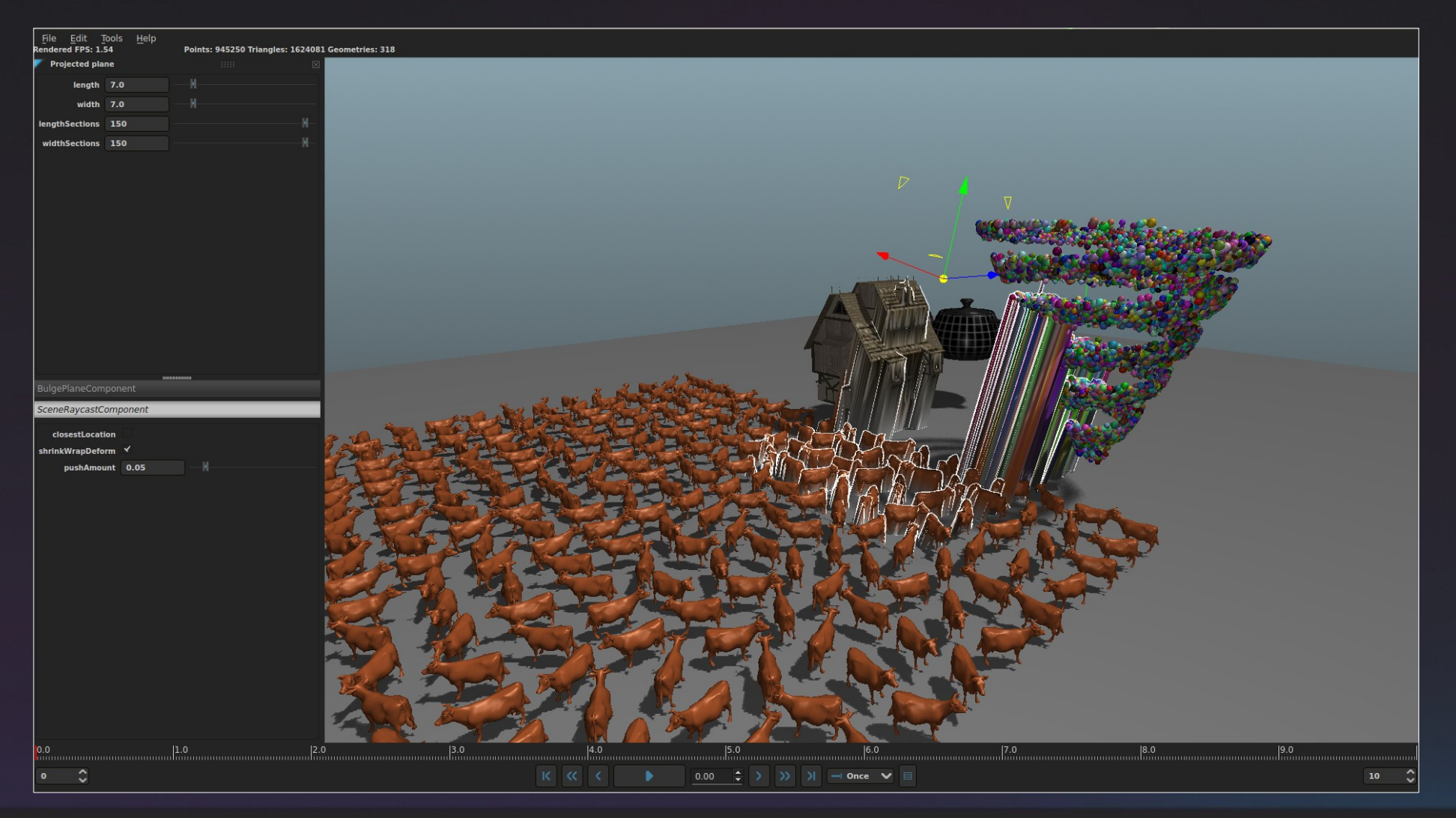

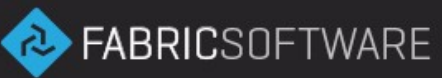

# **What is Fabric Engine?**

- Digital Content Creation (DCC) framework
- Standalone application built on PySide
- Integration with existing DCC tools (Splice)

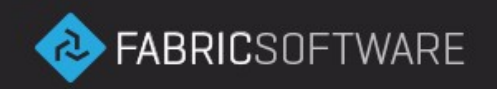

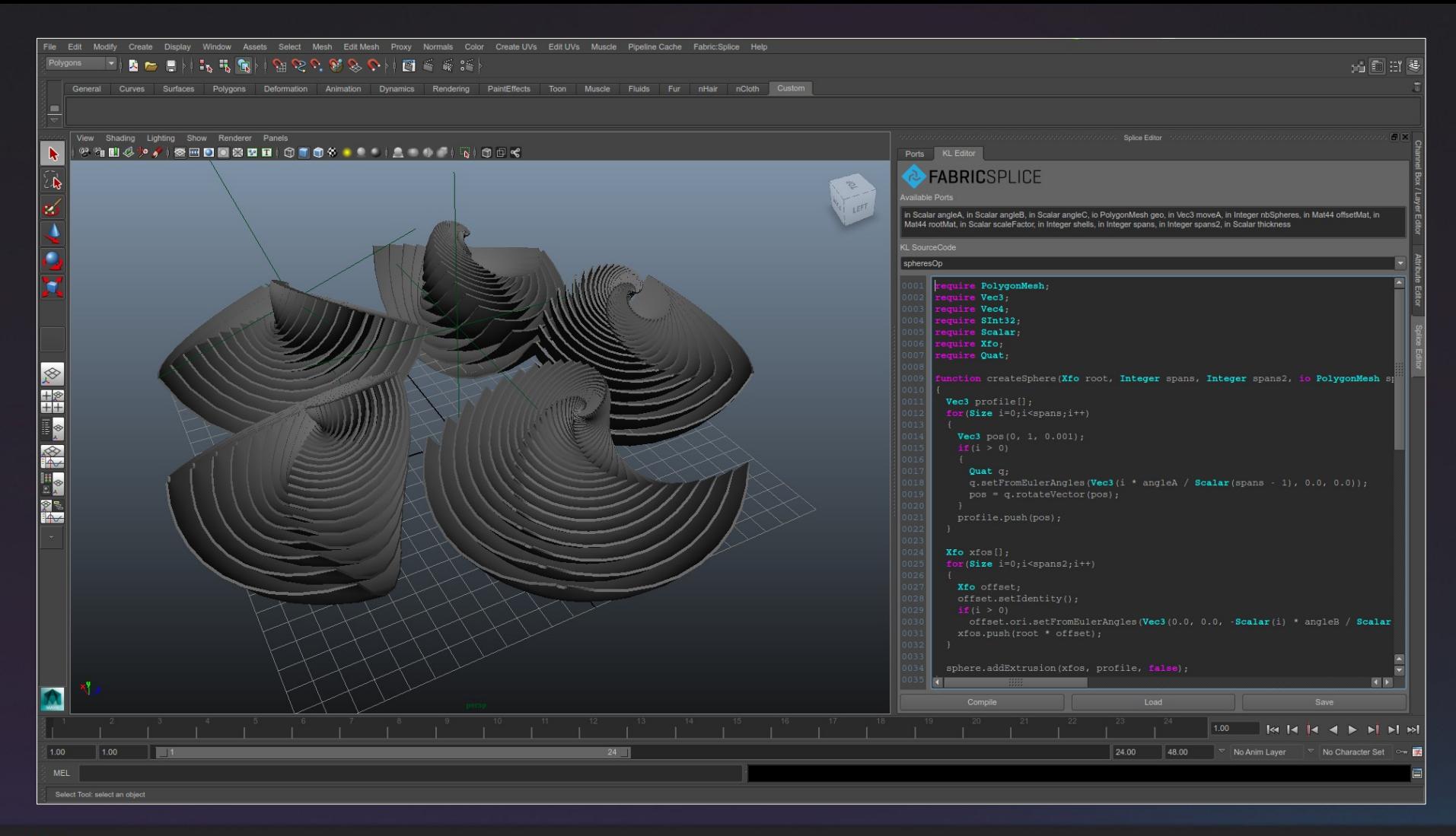

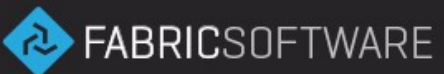

# **What is Fabric Engine?**

- Digital Content Creation (DCC) framework
- Standalone application built on PySide
- Integration with existing DCC tools (Splice)
- In use by production studios

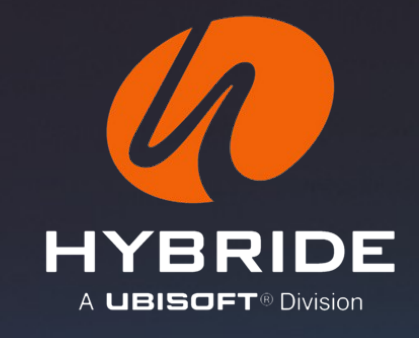

MPC.

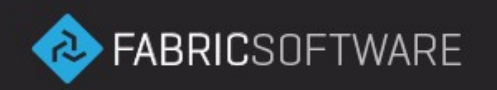

# **Why does Fabric Engine exist?**

- Many DCC tools are old
- Closed and not configurable
- Writing plugins is hard  $(C++)$  or slow (Python)
- Development held back by software limitations

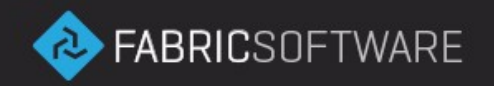

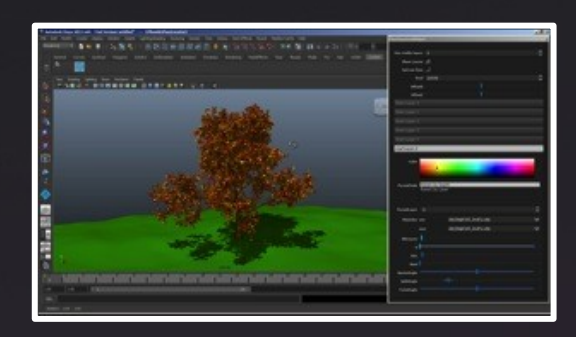

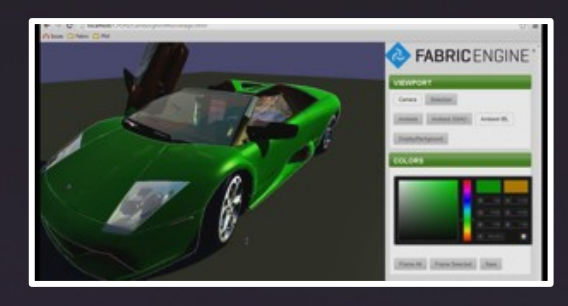

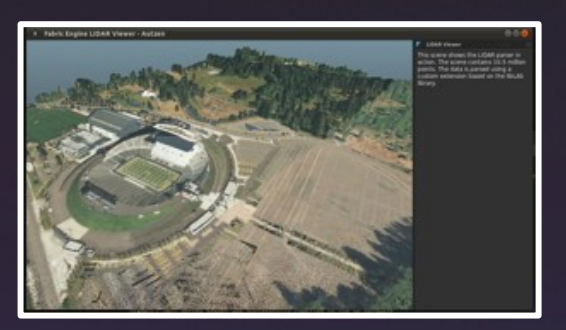

#### 2 FABRICENGINE®

- KL language  $+$ dependency graph
- Host language bindings (Python/C++)
- Simple multithreading (MapReduce/PEX)
- Fully cross-platform (Windows/Linux/OSX)
- Code portable among other DCC applications

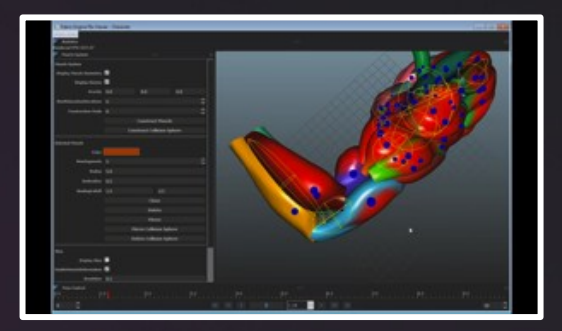

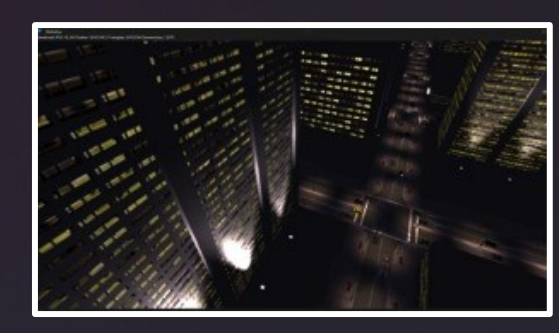

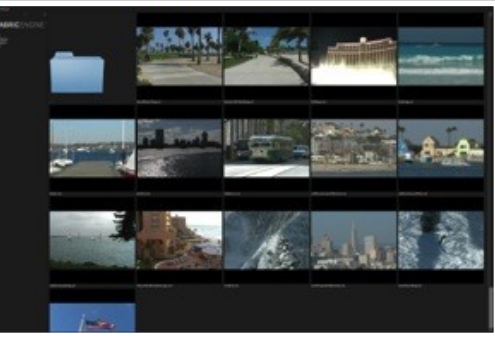

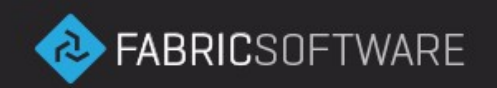

# **How does KL help?**

- $\bullet$  Ease of Python with performance of threaded C++
- Write once, use anywhere
- Crash-free and updateable on the fly
- Supports extensions for integration with existing libraries
- Target selection at runtime (CPU or GPU)

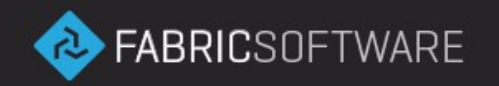

```
Ilvm-sample.kl
     require Math;
  \overline{2}operator parallel init<<<index>>>(io Vec3 v[], Float32 m)
  3
  4
       v[index] = Vec3(index*m, index, index*2);5
  6\phantom{1}7
     function initialize(io Vec3 v[])
  8
  9
       parallel init <<< v. size() >>>(v, 3.3);
10
11
     -}
12operator entry()
13
14
15
       Vec3 v[];
      v.resize(1024);
16
17initialize(v);18
       report(v);19
   \rightarrow20
INSERT MODE, Line 1, Column 14
                                                                 Tab Size: 2
                                                                               KL
```
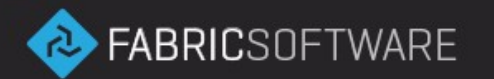

## **So how does KL achieve this?**

- In short: LLVM!
- MCJIT-backed
- Fabric Core compiler + scheduler
- Let's look at some specifics...

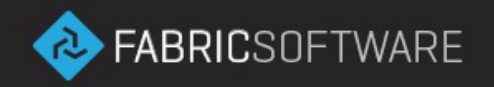

# **What's important for KL?**

- Ease of use
- Fastest possible execution time
- Minimal memory footprint
- No significant startup delay

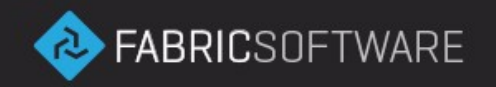

# **KL – Compilation Passes**

- JIT languages slower to start than interpreted (ex. Python)
- Want maximum performance from LLVM
- Two-pass compilation
	- First unoptimized compilation pass
	- Fully optimized code generated in background

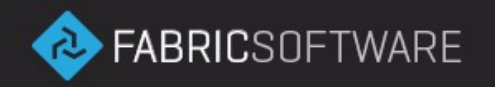

# **KL – Compilation Passes**

- Sample case: CityAtNight.py
- 37k lines KL
- $\bullet$  = 1.8M lines IR (pre-opt)

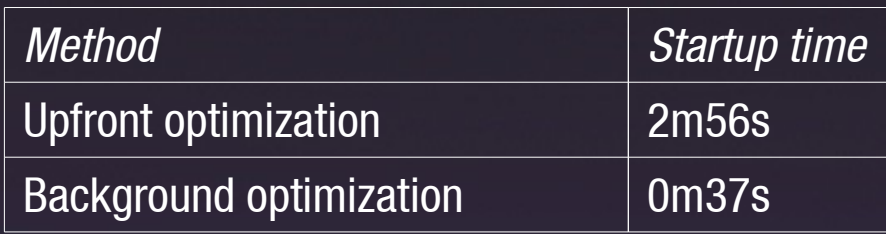

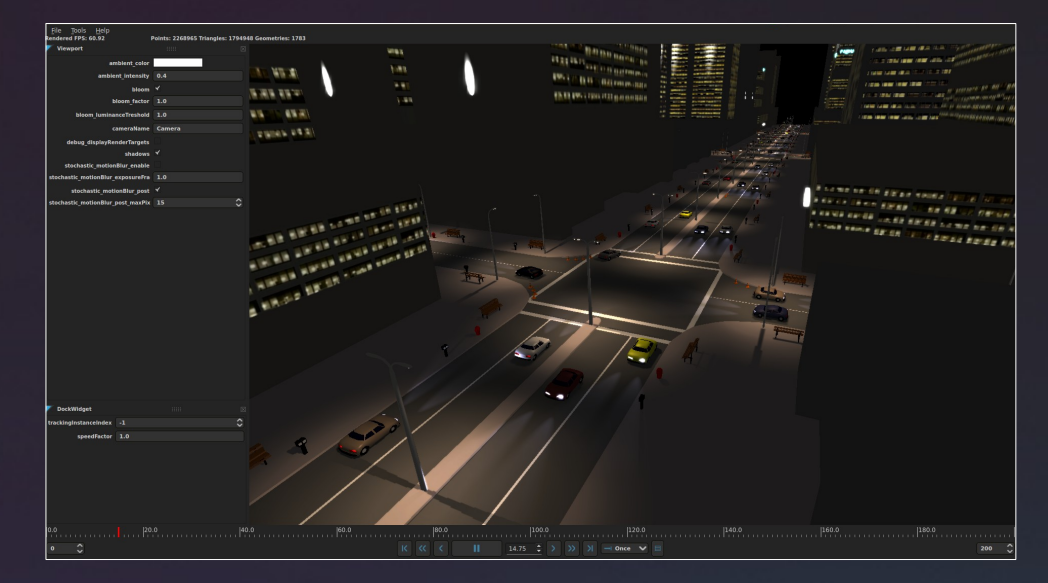

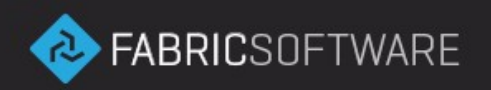

# **KL – Caching**

- Using MCJIT ObjectCache since its introduction
- Cache both IR and objects
- Key based on hash of KL AST
- Use of IR "stubs" with cached data

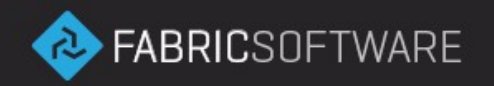

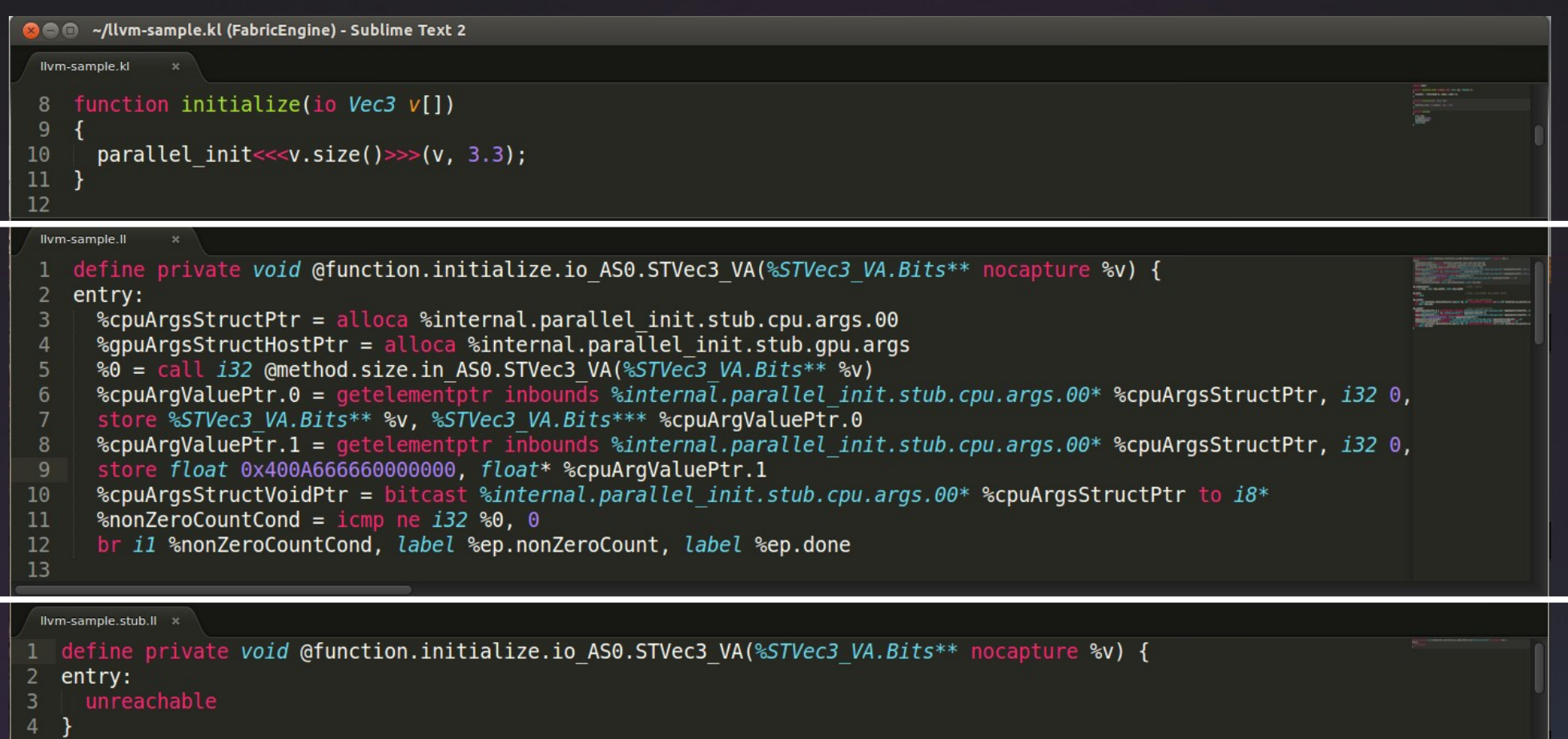

 $5$ INSERT MODE, Line 1, Column 1

Tab Size: 2

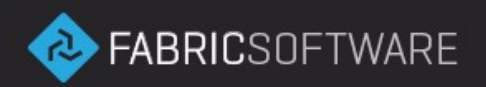

# **KL – Caching**

- Sample case: CityAtNight.py
- 37k lines KL
- $\bullet$  = 1.8M lines IR (pre-opt)

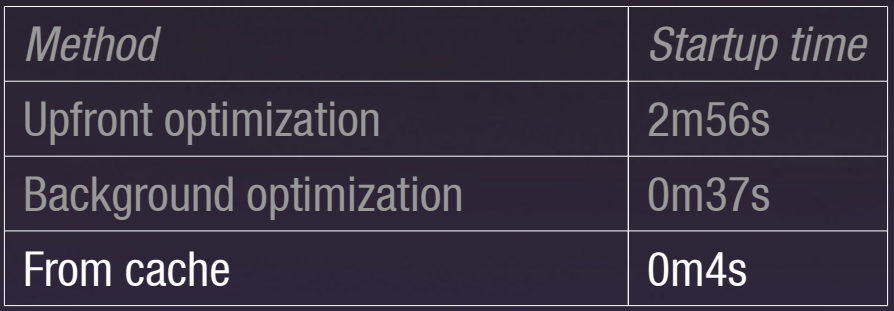

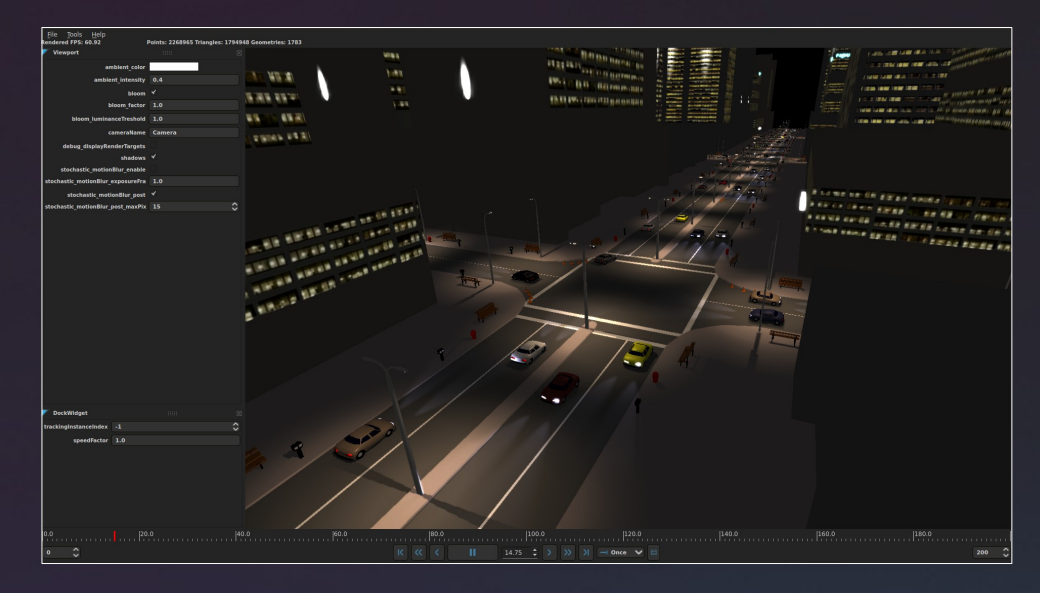

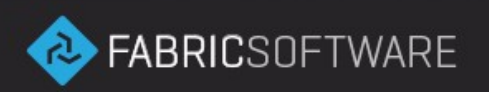

# **KL – Linking**

- Extensions export functions and methods
- Core links swappable function pointer into KL
- Same mechanism used in optimization pass
- Allows updating linked runtime code
- Explicit 'inline' modifier for extension functions

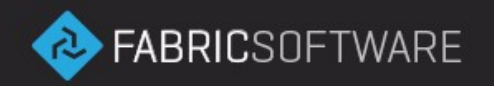

```
a ● ◎ ~/Fabric/SceneGraph/Native/Exts/Builtin/Math/Vec3.kl - Sublime Text 2
 Vec3.kl
173
                                                                                                        W.
174
     // equals operator
     inline Boolean == (Vec3 a, Vec3 b) {
175
                                                                                                         MARKET
176
        return a.x = b.x \& a.y = b.y \& a.z = b.z;177}
                                                                                                         178
                                                                                                         HIVAGORAP
179
     // not equals operator
180
      inline Boolean != (Vec3 a, Vec3 b) {
181
        return a.x != b.x || a.y != b.y || a.z != b.z;
182
183
184
     // adds to vectors
     inline Vec3 + (Vec3 a, Vec3 b) {
185
                                                                                                         THE
        return vecAdd(a, b);
186
                                                                                                         Weight
187 }
                                                                                                         HERMAN
188
189
     // adds a vector to this one
                                                                                                         HEREAL AREA
     inline Vec3. += (Vec3 other) {
190
                                                                                                         Angelprinssien
        this = this + other;
                                                                                                         職主
191
192 }
                                                                                                         FREE
193
                                                                                                         TEEE
194
     // subtracts two vectors
                                                                                                         HEISLETELL
195
     inline Vec3 - (Vec3 a, Vec3 b) {
                                                                                                         TEACH
                                                                                                         TEST NEWS
196
        return vecSub(a, b);
                                                                                                         William
197 }
                                                                                                         THE REAL PROPERTY
198
                                                                                                         mountenances.
199
     // subtracts a vector from this one
                                                                                                         COLLEGE AND INCOME.
NSERT MODE, Line 1, Column 1
                                                                                              Spaces: 2
```
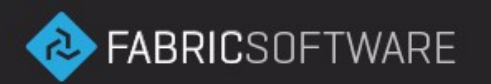

# **KL – Linking**

• Sample case: SPHSimulation.py

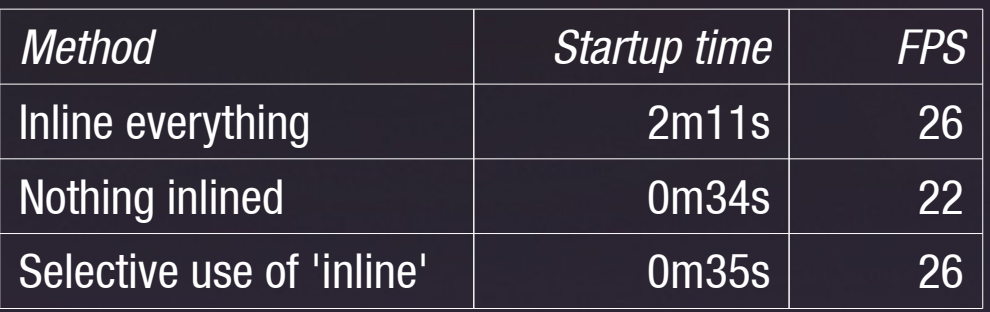

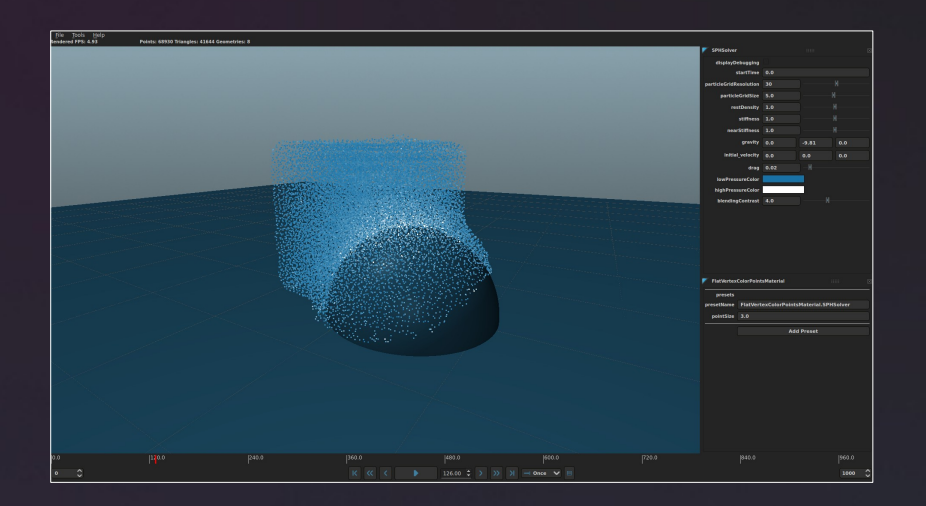

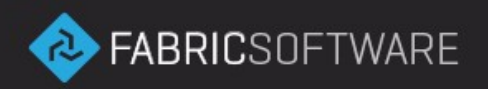

# **KL – Memory Use**

- After compilation want minimal memory use
- LLVM 3.4: delete Module after compile
- Still need multiple ExecutionEngines

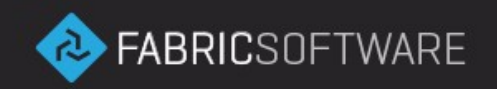

# **KL – Memory Use**

- Sample case: Crowd.py
- With ObjectCache

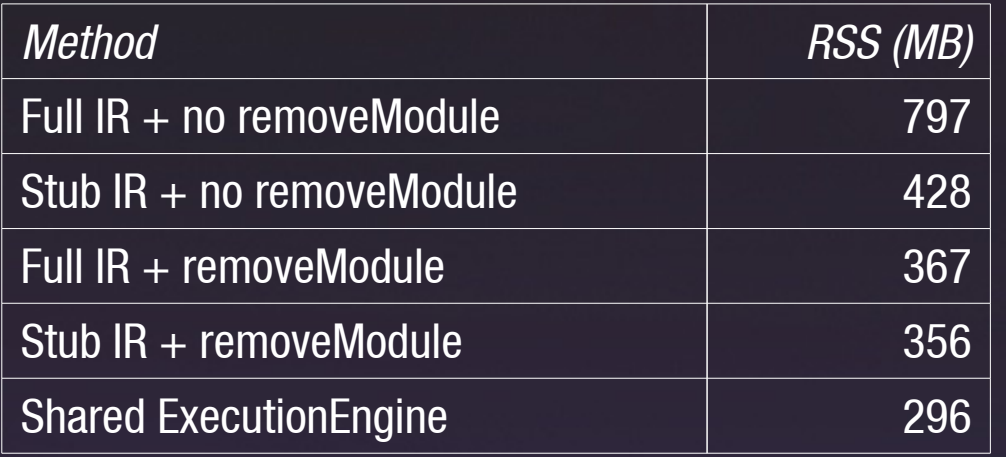

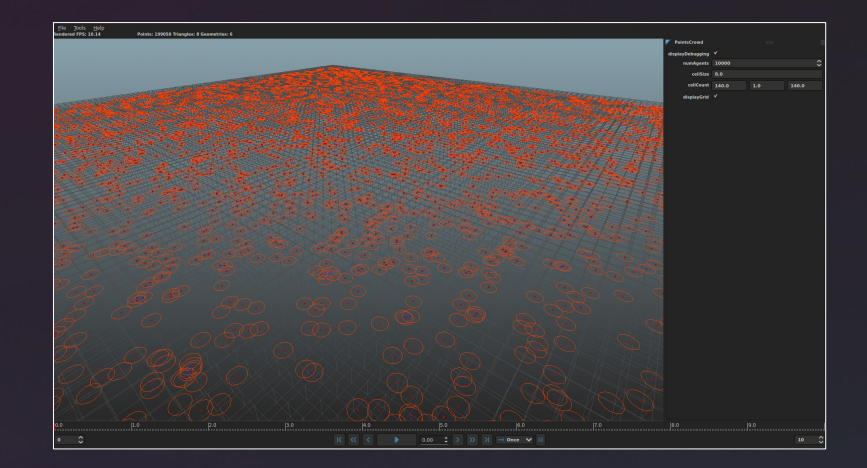

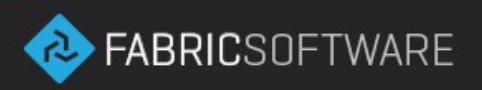

# **KL – GPU Compute**

- KL code run without modification on CPU or GPU
- AMD HSA hardware shared memory
- Nvidia Cuda 6 "shared memory" via driver
- Speedup varies by application and hardware but up to 10x faster
- First release coming in May 2014

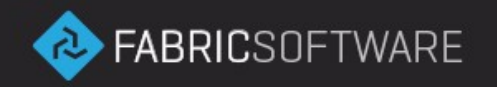

# **KL – GPU Compute**

- Sample case: Mandelbrot.py
- Standard desktop hardware

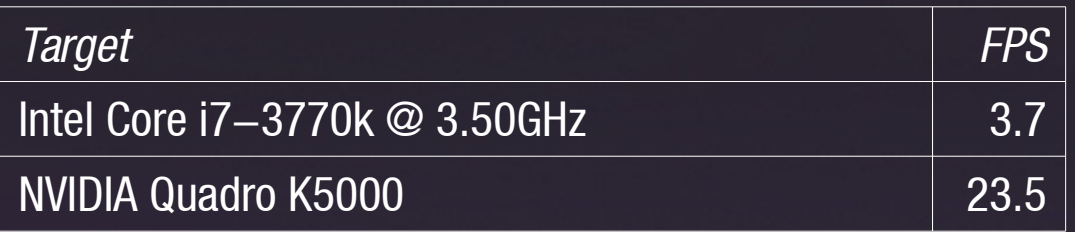

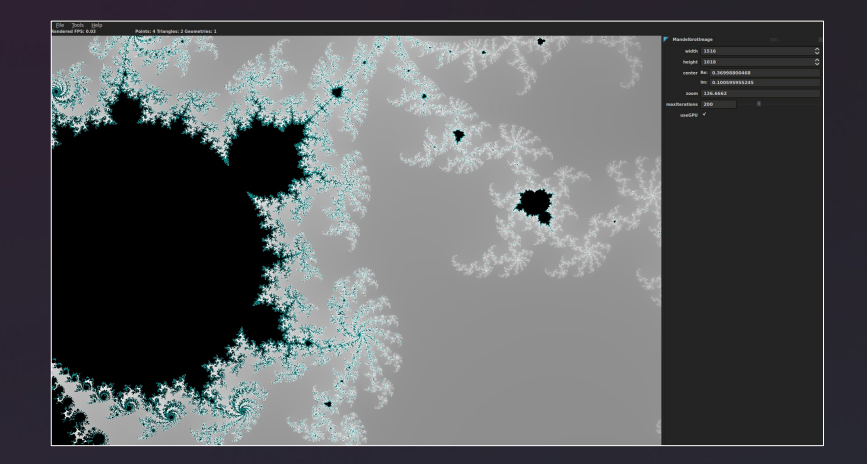

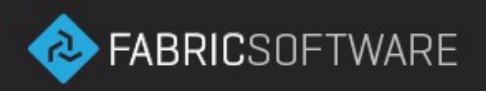

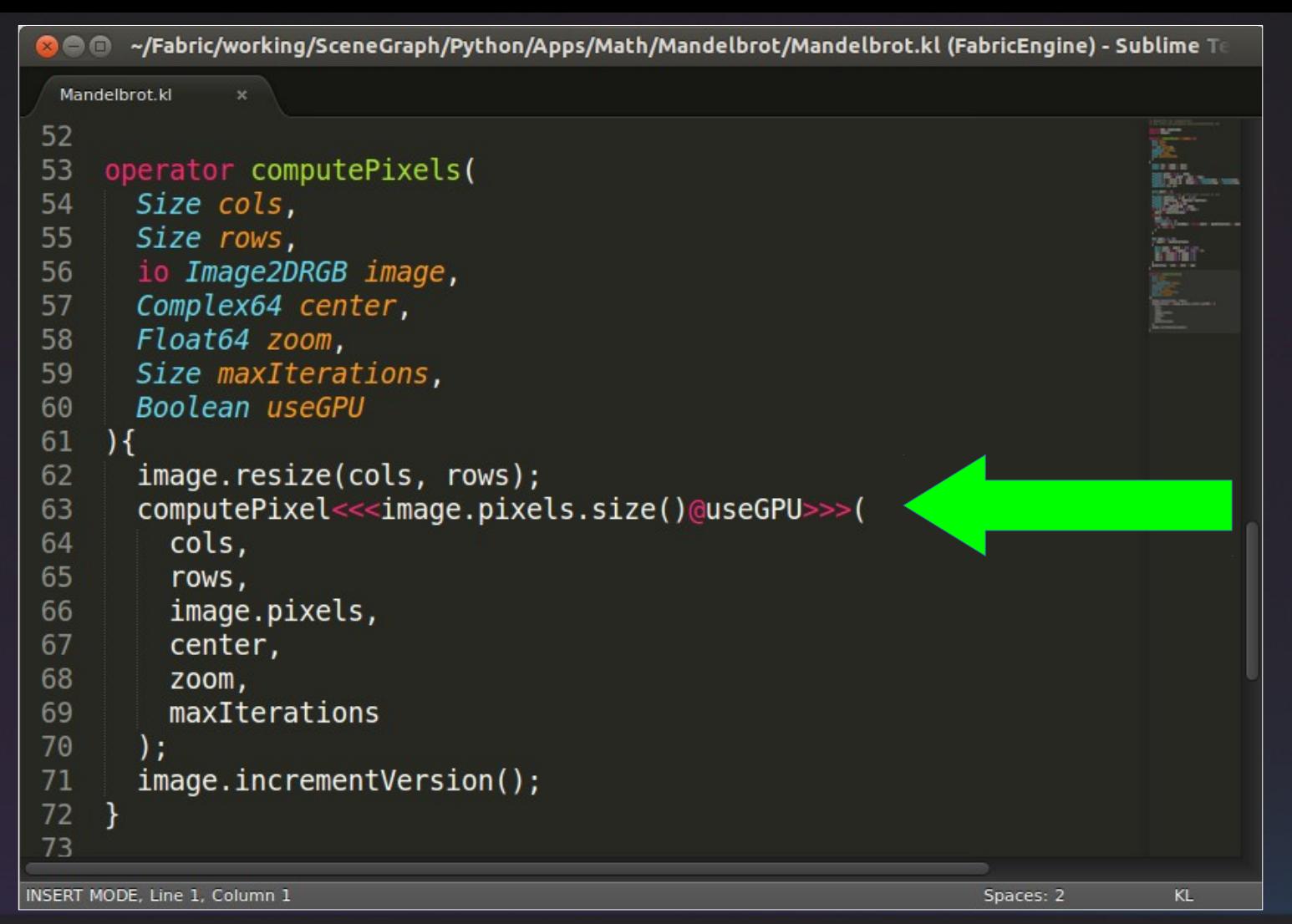

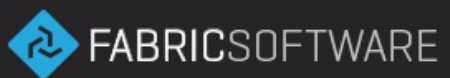

# **KL – Debugging**

- Dwarf info via LLVM DIBuilder
- LLDB JIT support
- Breakpoints, threads, variable inspection, etc.
- Python + PySide LLDB front-end

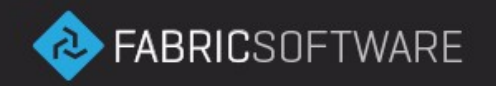

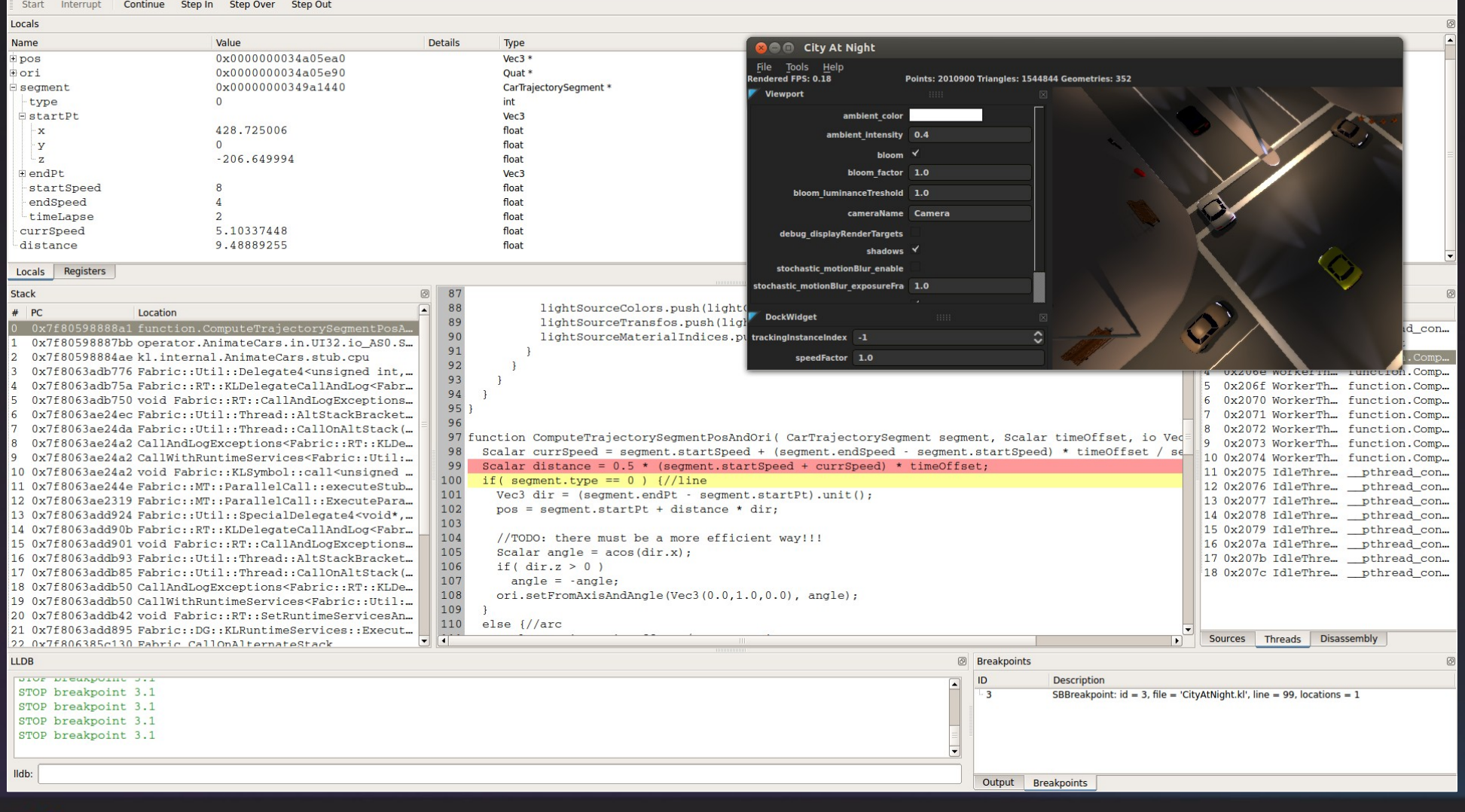

#### **EXPERIENCE DE FABRICSOFTWARE**

# **Looking ahead**

- Further reducing MCJIT memory footprint
- Better error handling in out-of-memory scenarios
- LLDB on Windows
- Clang on Windows
- GPU debugging?

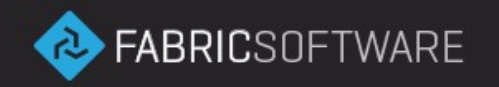

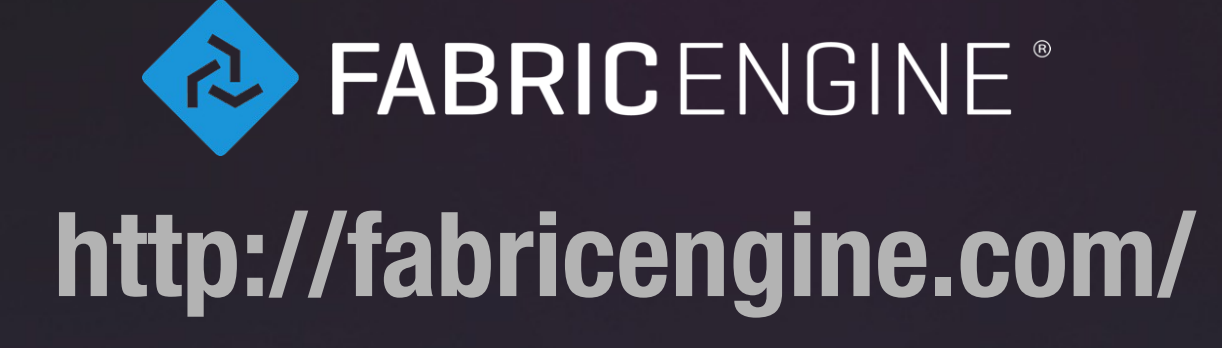

andrew.macpherson@fabricengine.com

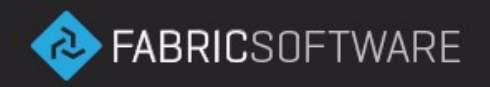